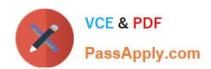

## 70-692<sup>Q&As</sup>

Upgrading Your Windows XP Skills to MCSA Windows 8

## Pass Microsoft 70-692 Exam with 100% Guarantee

Free Download Real Questions & Answers PDF and VCE file from:

https://www.passapply.com/70-692.html

100% Passing Guarantee 100% Money Back Assurance

Following Questions and Answers are all new published by Microsoft
Official Exam Center

- Instant Download After Purchase
- 100% Money Back Guarantee
- 365 Days Free Update
- 800,000+ Satisfied Customers

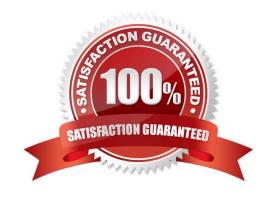

2021 Latest passapply 70-692 PDF and VCE dumps Download

#### **QUESTION 1**

You plan to purchase new Windows 8.1 tablets for your company network.

You need to ensure that tablet users are able to use the Windows 8.1 Snap feature.

Which hardware specifications should you meet in choosing tablets?

- A. Monitor that supports at least five simultaneous touches
- B. Monitor and video adapter that support a minimum screen resolution of 1024 x 768
- C. Monitor and video adapter that support a minimum screen resolution of 1366 x 768
- D. Monitor that supports at least three simultaneous touches

Correct Answer: D

#### **QUESTION 2**

You are the network administrator for Contoso.com and are creating an image for a Windows 8.1 implementation for all of your users.

You find out that an application your company has used for many years is not compatible with Windows 8.1. It has always worked on your Vista computers with SP2. The application requires administrator privileges.

You need to configure the correct settings so that the application can run on Windows 8.

Which two actions should you perform? (Each correct answer presents part of the solution. Choose two.)

- A. Select Run this program as an administrator in the Compatibility Troubleshooter.
- B. Assign the application to Run as administrator on the Security tab of the application executable file properties.
- C. Modify the User Account Control Settings by adjusting the slider to Never Notify.
- D. Using the Compatibility Troubleshooter, check Run this application in compatibility mode for and select Vista (Service Pack 2).
- E. Using the Application Compatibility toolkit, run the Windows Vista Compatibility Evaluator for Windows 8, and select the Service Pack 2 option.

Correct Answer: DE

#### https://www.passapply.com/70-692.html 2021 Latest passapply 70-692 PDF and VCE dumps Download

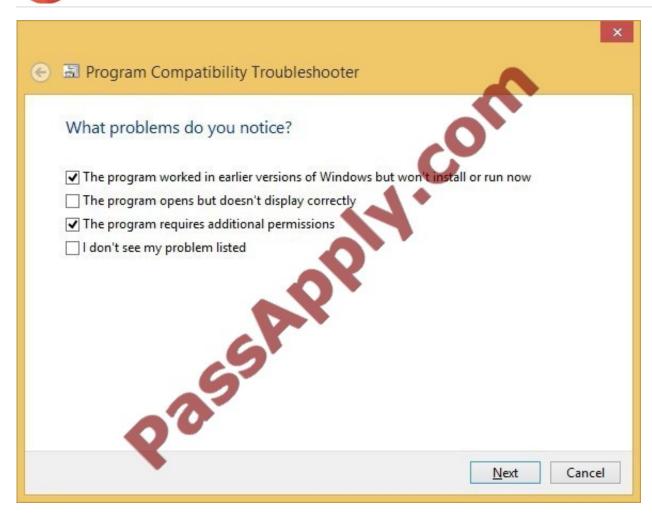

C:\Users\Chaudhry\Desktop\1.jpg

2021 Latest passapply 70-692 PDF and VCE dumps Download

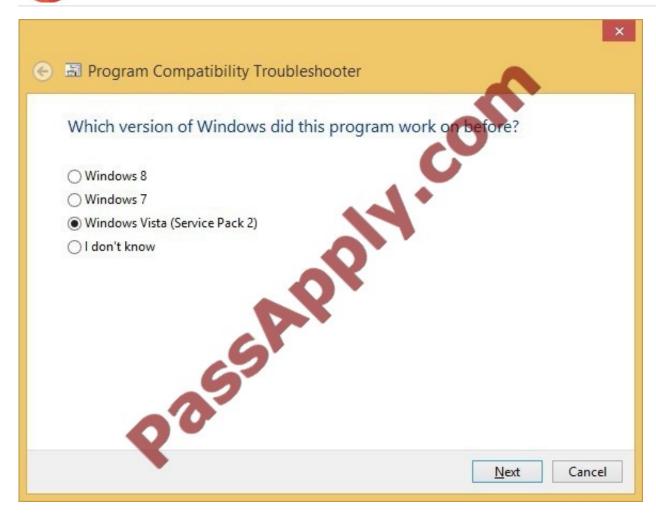

C:\Users\Chaudhry\Desktop\1.jpg

2021 Latest passapply 70-692 PDF and VCE dumps Download

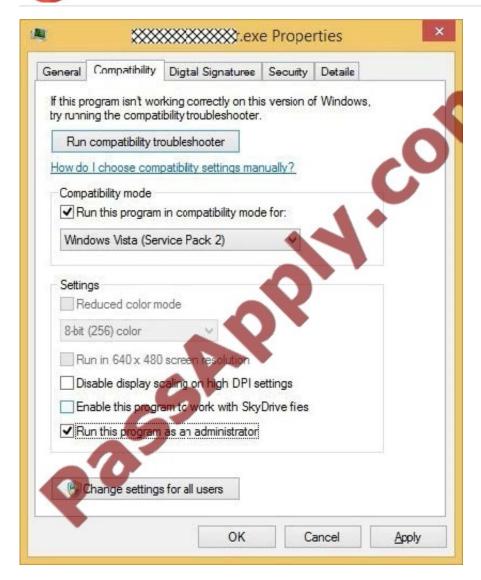

C:\Users\Chaudhry\Desktop\1.jpg

#### **QUESTION 3**

You are a desktop administrator responsible for migrating Windows Vista computers to Windows 8.1 64-bit.

Each computer has a 20GB hard drive, 800MHz (x64) processor, and 512 MB of system memory.

You need to upgrade the computers so they can run Windows 8.1 64-bit.

Which two actions should you perform? (Each correct answer presents part of the solution. Choose two.)

- A. Add a processor that is 1 Ghz or faster.
- B. Upgrade system memory to 2 GB.
- C. Increase the hard drive size to 50 GB.
- D. Upgrade system memory to 1 GB.

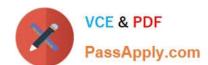

2021 Latest passapply 70-692 PDF and VCE dumps Download

Correct Answer: AB

http://windows.microsoft.com/en-us/windows-8/system-requirements System requirements Windows 8.1 If you want to run Windows 8.1 on your PC, here\\'s what it takes: Processor: 1 gigahertz (GHz) or faster with support for PAE, NX, and SSE2 (more info) RAM: 1 gigabyte (GB) (32-bit) or 2 GB (64-bit) Hard disk space: 16 GB (32-bit) or 20 GB (64-bit) Graphics card: Microsoft DirectX 9 graphics device with WDDM driver Personal comment: At first I thought this question was wrong, because I had no knowledge of any x64 bit processor at 800MHz. But here it is: http://en.wikipedia.org/wiki/List\_of\_Intel\_microprocessors#64-bit\_processors:\_IA-64 Itanium Code name Mercer Family 7 Released May 29, 2001 733 MHz and 800 MHz 2MB cache All recalled and replaced by Itanium 2

#### **QUESTION 4**

You administer computers that run windows 7 and Windows 8. You run an application that saves files that contain local settings unique to each user.

You want to allow users to synchronize settings for an application to any enterprise computer when they log on to the enterprise computer.

You need to implement a solution that will move a user\\'s settings files to any computer.

You also need to ensure that you can roll back the changes if necessary.

Which required task or tasks should you perform with each approach? (To answer, drag the appropriate required task to the corresponding approach. Each required task may be used once, more than once, or not at all. You may need to drag

the split bar between

panes or scroll to view content.)

Select and Place:

2021 Latest passapply 70-692 PDF and VCE dumps Download

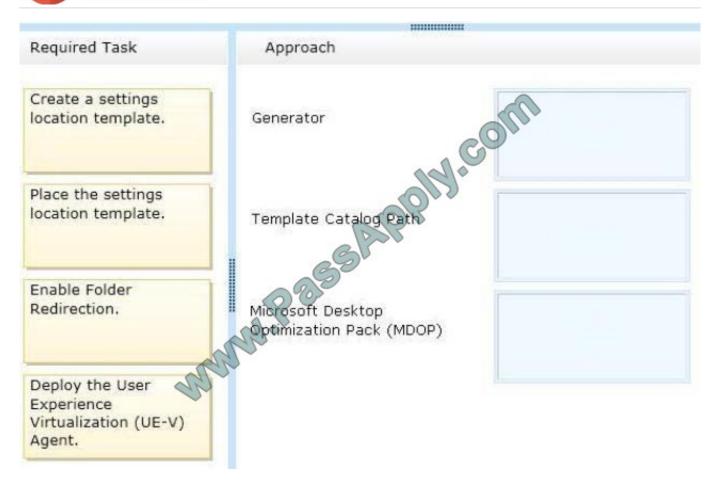

Correct Answer:

2021 Latest passapply 70-692 PDF and VCE dumps Download

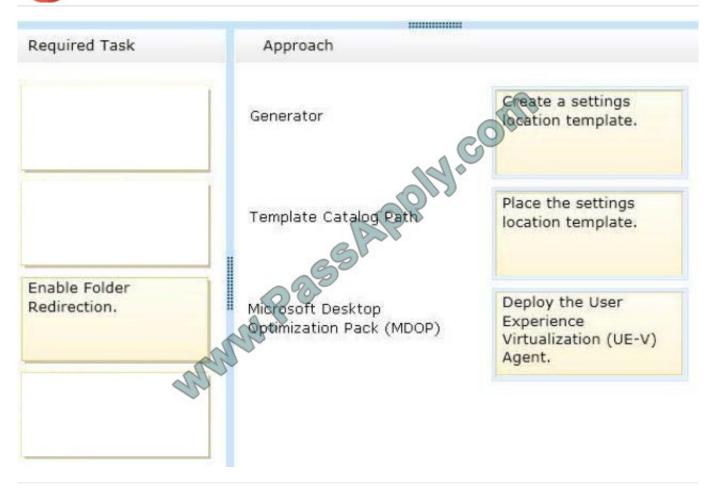

#### **QUESTION 5**

A company has an Active Directory Domain Services (AD DS) domain with Windows 8.1 client computers.

You need to minimize the amount of Trusted Platform Module (TPM) authorization information that is stored in the registry.

What should you do?

- A. Create a Group Policy object (GPO) that sets the Configure the level of TPM owner authorization information available to operating system policy setting to None.
- B. Create a Group Policy object (GPO) that enables the Turn on TPM Local Encryption policy setting.
- C. Create a Group Policy object (GPO) that disables the Configure the level of TPM owner authorization information available to operating system policy setting.
- D. Enable Platform Configuration Register indices (PCRs) 0, 2, 4, and 11 for the Configure TPM validation profile for native UEFI firmware configuration policy setting.

Correct Answer: A

Explanation: http://technet.microsoft.com/en-us/library/ jj679889.aspx#BKMK\_tpmgp\_oauthos Configure the level of TPM owner authorization information available to the operating system

This policy setting configures how much of the TPM owner authorization information is stored in the registry of the local

# VCE & PDF PassApply.com

#### https://www.passapply.com/70-692.html

2021 Latest passapply 70-692 PDF and VCE dumps Download

computer. Depending on the amount of TPM owner authorization information that is stored locally, the Windows operating

system and TPM- based applications can perform certain actions in the TPM that require TPM owner authorization without requiring the user to enter the TPM owner password.

There are three TPM owner authentication settings that are managed by the Windows operating system.

You can choose a value of Full, Delegate, or None. Full - This setting stores the full TPM owner authorization, the TPM administrative delegation blob, and the TPM user delegation blob in the local registry. With this setting, you can use the

TPM without requiring remote or external storage of the TPM owner authorization value. This setting is appropriate for scenarios that do not require you to reset the TPM anti-hammering logic or change the TPM owner authorization value.

Some TPM- based applications may require that this setting is changed before features that depend on the TPM anti-hammering logic can be used. Delegated - This setting stores only the TPM administrative delegation blob and the TPM

user delegation blob in the local registry. This setting is appropriate for use with TPM-based applications that depend on the TPM antihammering logic. When you use this setting, we recommend using external or remote storage for the full

TPM owner authorization value--for example, backing up the value in Active Directory Domain Services (AD DS).

None - This setting provides compatibility with previous operating systems and applications. You can also use it for scenarios when TPM owner authorization cannot be stored locally. Using this setting might cause issues with some TPM-

based applications.

#### Further Information:

http://technet.microsoft.com/en-us/library/cc770660.aspx Active Directory Domain Services (AD DS) can be used to store Trusted Platform Module (TPM) recovery information.

There is only one TPM owner password per computer; therefore, the hash of the TPM owner password is stored as an attribute of the computer object in AD DS. The attribute has the common name (CN) of ms-TPM-OwnerInformation. http://

www.group-policy.com/ref/policy/2859/Configure\_TPM\_platform\_validation\_profile Configure TPM platform validation profile

This policy setting allows you to configure how the computer\\'s Trusted Platform Module (TPM) security hardware secures the BitLocker encryption key. This policy setting does not apply if the computer does not have a compatible TPM or if

BitLocker has already been turned on with TPM protection.

If you enable this policy setting before turning on BitLocker, you can configure the boot components that the TPM will validate before unlocking access to the BitLocker-encrypted operating system drive. If any of these components change while BitLocker protection is in effect, the TPM will not release the encryption key to unlock the drive and the computer will instead display the BitLocker Recovery console and require that either the recovery password or recovery key be provided to unlock the drive.

If you disable or do not configure this policy setting, the TPM uses the default platform validation profile or the platform validation profile specified by the setup script. A platform validation profile consists of a set of Platform Configuration Register (PCR) indices ranging from 0 to 23, The default platform validation profile secures the encryption key against changes to the Core Root of Trust of Measurement (CRTM), BIOS, and Platform Extensions (PCR 0), the Option ROM Code (PCR 2), the Master Boot Record (MBR) Code (PCR 4), the NTFS Boot Sector (PCR 8), the NTFS Boot Block

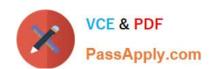

2021 Latest passapply 70-692 PDF and VCE dumps Download

(PCR 9), the Boot Manager (PCR 10), and the BitLocker Access Control (PCR 11). The descriptions of PCR settings for computers that use an Extensible Firmware Interface (EFI) are different than the PCR settings described for computers that use a standard BIOS. The BitLocker Drive Encryption Deployment Guide on Microsoft TechNet contains a complete list of PCR settings for both EFI and standard BIOS. Warning: Changing from the default platform validation profile affects the security and manageability of your computer. BitLocker\\'s sensitivity to platform modifications (malicious or authorized) is increased or decreased depending upon inclusion or exclusion (respectively) of the PCRs.

70-692 PDF Dumps

70-692 Exam Questions

70-692 Braindumps

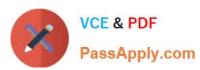

To Read the Whole Q&As, please purchase the Complete Version from Our website.

## Try our product!

100% Guaranteed Success

100% Money Back Guarantee

365 Days Free Update

**Instant Download After Purchase** 

24x7 Customer Support

Average 99.9% Success Rate

More than 800,000 Satisfied Customers Worldwide

Multi-Platform capabilities - Windows, Mac, Android, iPhone, iPod, iPad, Kindle

We provide exam PDF and VCE of Cisco, Microsoft, IBM, CompTIA, Oracle and other IT Certifications. You can view Vendor list of All Certification Exams offered:

https://www.passapply.com/allproducts

### **Need Help**

Please provide as much detail as possible so we can best assist you. To update a previously submitted ticket:

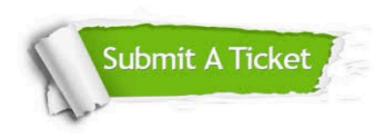

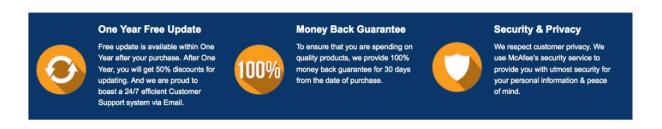

Any charges made through this site will appear as Global Simulators Limited.

All trademarks are the property of their respective owners.

Copyright © passapply, All Rights Reserved.